# STATISTICKÉ METODY V GEOGRAFII

# STATISTICKÉ METODY V GEOGRAFII

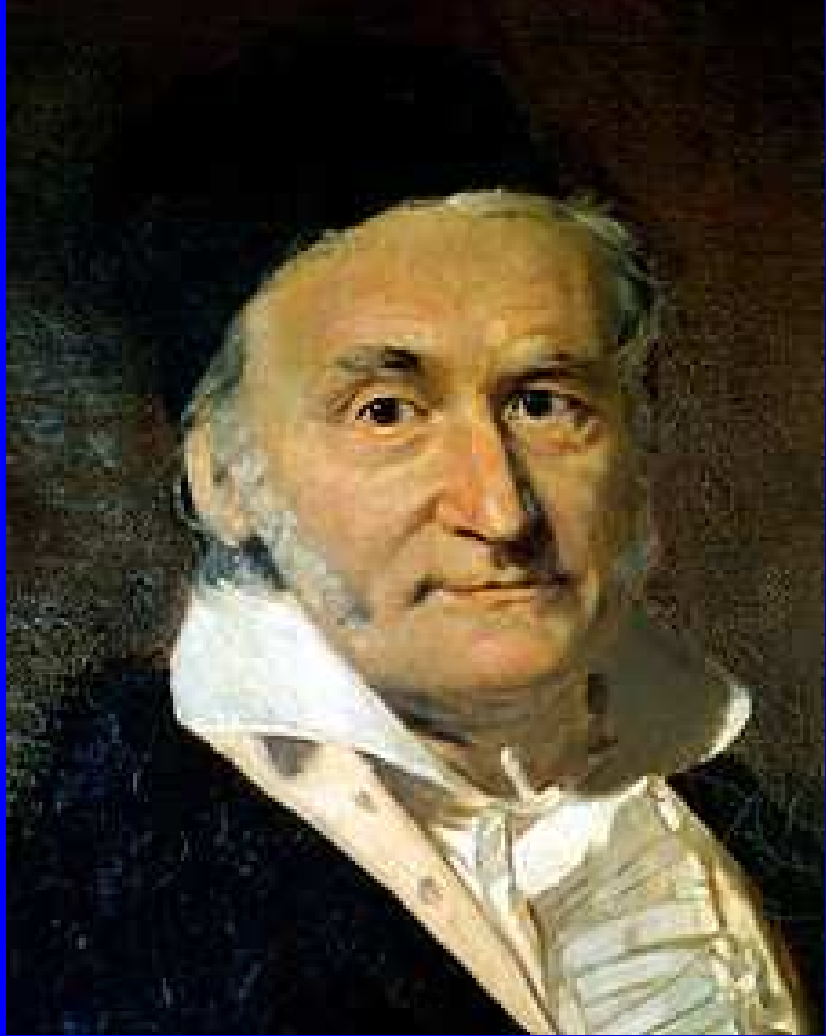

Karl Friedrich**Gauss** 1777-1855

## Teoretická rozděleníZákladní pojmy

- $\bigodot$ náhodná veličina spojitá
- Může teoreticky nabývat nekonečného množství hodnot z určitého intervalu např.teplota)
- $\bigodot$ náhodná veličina nespojitá
- Nabývá jen konečného množství hodnot urč. Intervalu. Např. počet měsíců s teplotou nad…)
- Každé hodnotě je možno přiřadit pravděpodobnost jejího výskytu, součet všech dílčích pravděpodobností je 1

### Teoretická rozdělení

- histogram grafické znázornění četností
- rozsah souboru se blíží k nekonečnu + náhodná veličina je spojitá
- $\bigodot$ – <u>frekvenční funkce</u> / hustota pravděpodobnosti

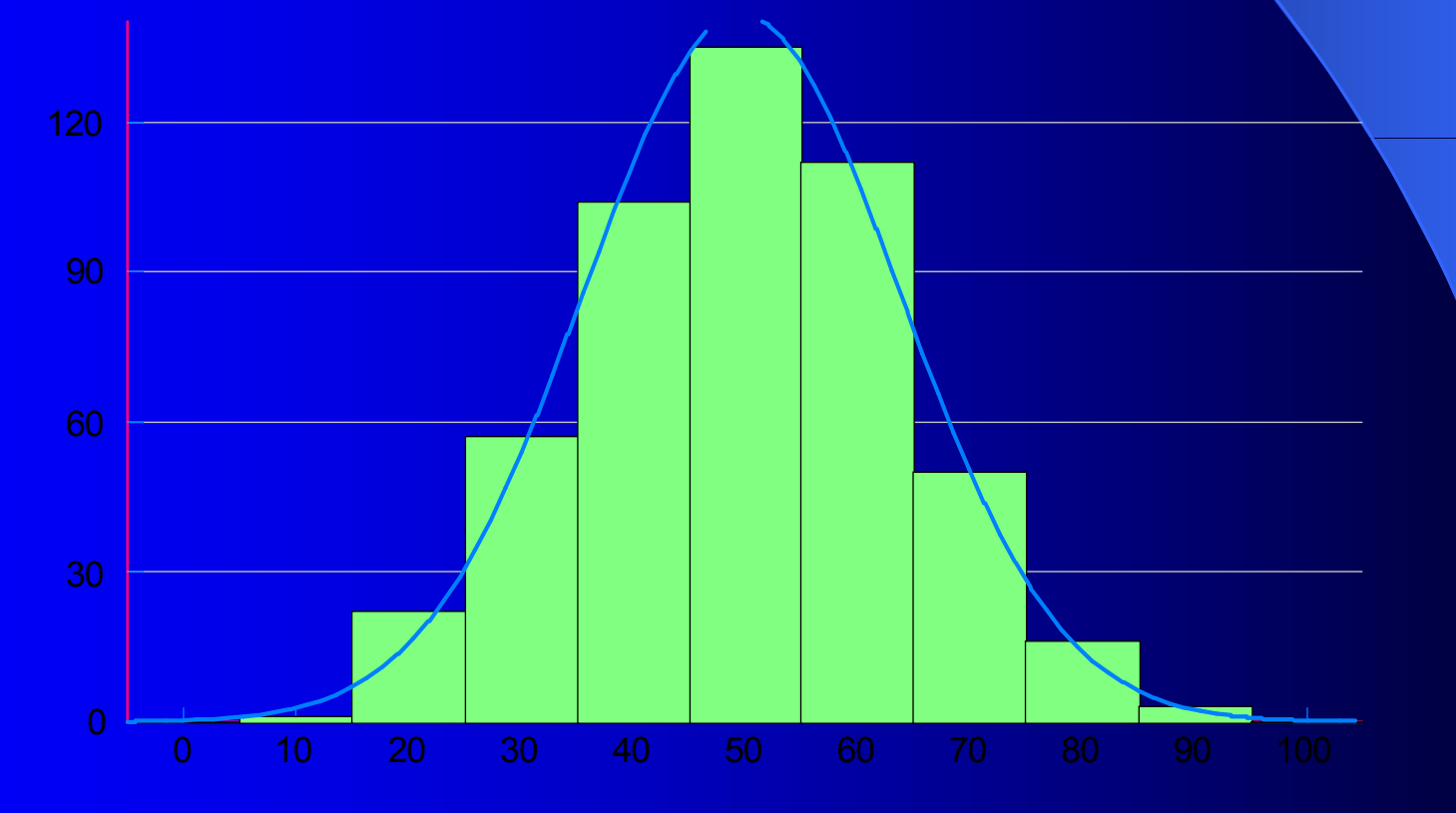

#### **kumulativní relativní četnost tj. součtová** čára -

distribuční funkce

 $\bullet$  obr.

#### Normální rozdělení / Gaussovo, Laplaceovo- Gaussovo

 Normální rozdělení se univerzálně používá kaproximaci (k přibližnému vyjádření) rozdělení<br>nuovalšnoslahnosti velkého musěství néhodných pravděpodobnosti velkého množství náhodných veličin (v biologii, technice, ekonomii atd.)

Hustota pravděpodobnosti normálního rozdělení jesymetrická zvonovitá Gaussova křivka.

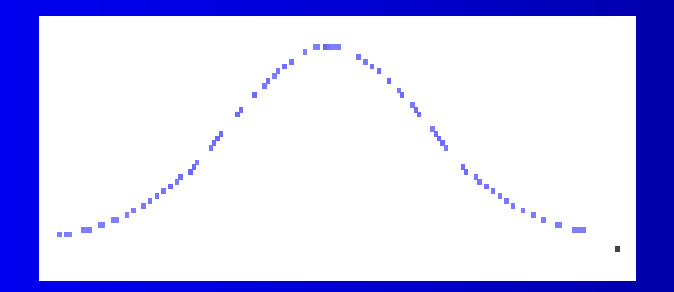

### Normální rozdělení

•Zvonovitý tvar•Souměrný •Šikmost 0, špičatost 0•Asymptoticky se blíží 0

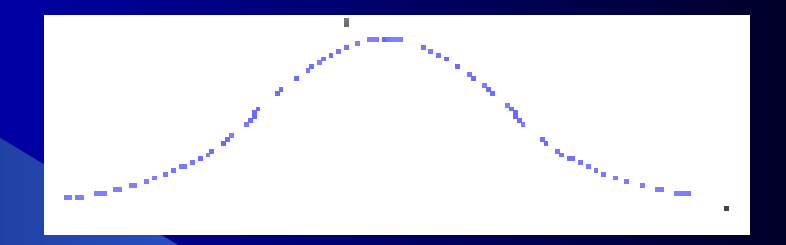

 Normální rozdělení s parametry:  $\bullet$  stejný průměr, různé směrodatné odchylky  $\bullet$  čím větší odchylka, tím, plošší tvar rozdělení

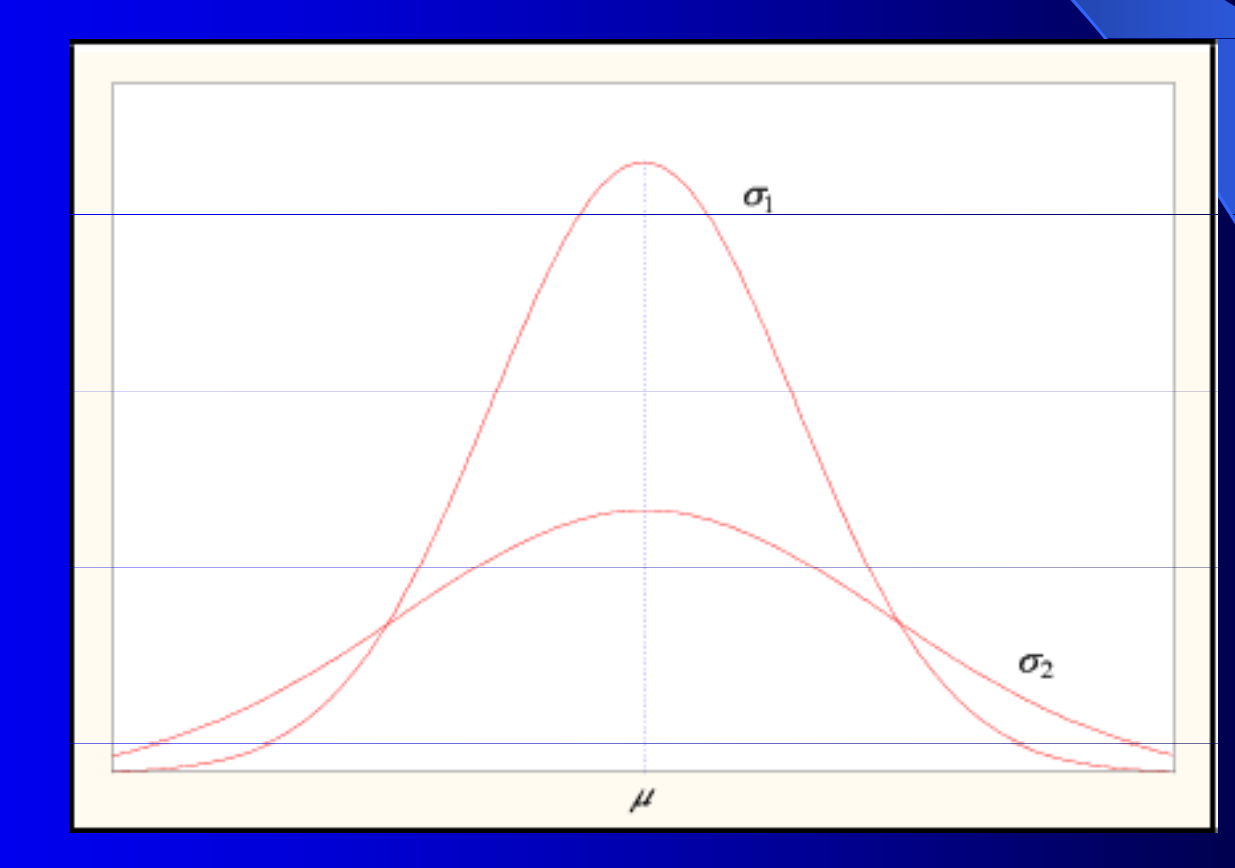

 Normální rozdělení různé průměry, stejná směrodatná odchylka

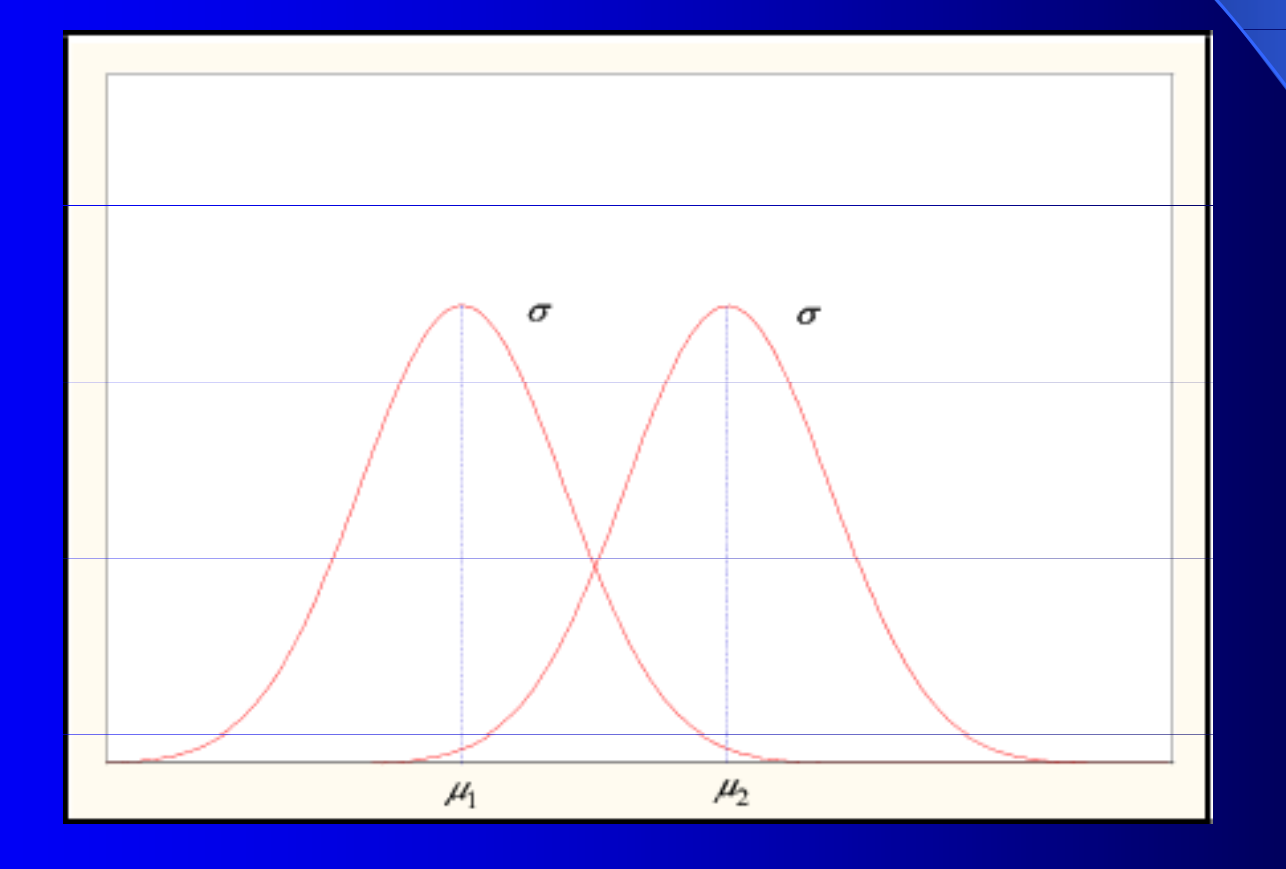

#### Normální rozdělení / Gaussovo pokračování

- Normální křivka a osa x vymezují plochu 100%,
- **•** tj. <u>lze stanovit pravděpodobnosti</u>, s nimiž <u>leží hodnoty v</u> určitém intervalu,
- hranice intervalu tvoří průměr a násobky směrodatné  $\bullet$ odchylkyHustota rozdělení  $N(u\sigma^2)$
- $\bullet$ obr.

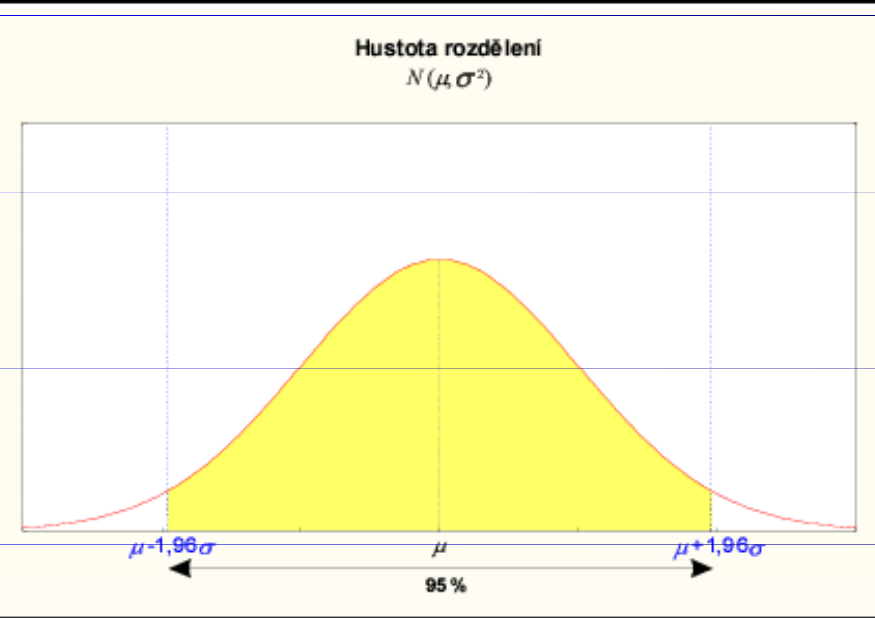

V normálním rozdělení: 68, 27% leží v intervalu:  $\bigodot$ (průměr + - směr. odchylka)

 95% leží v intervalu: O (ar. průměr +- 1,96 směr. odchylky)

99% leží v intervalu:(ar. průměr +- 2,576 směr. odchylky)

#### Normální rozdělení pro IQ

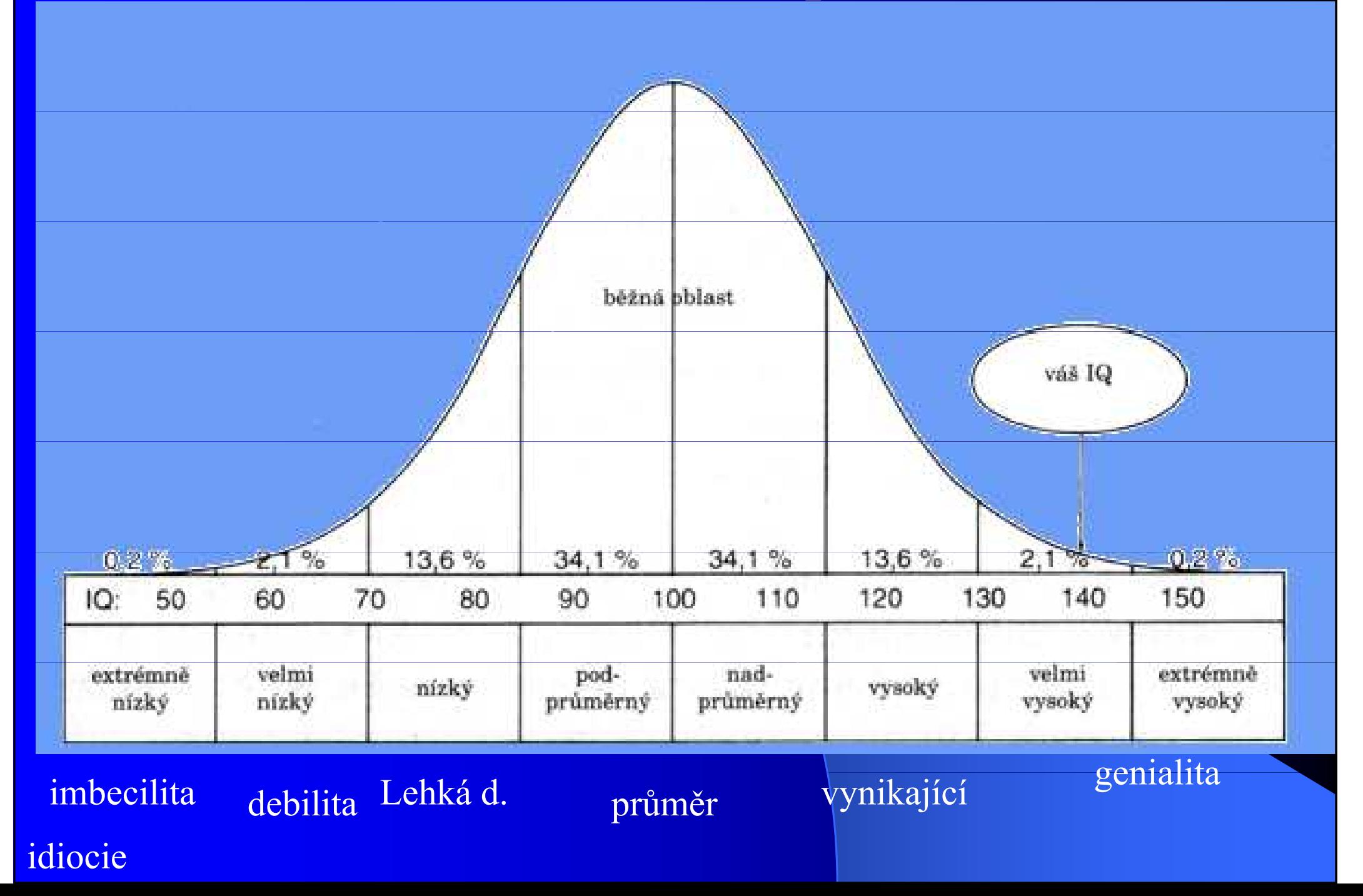

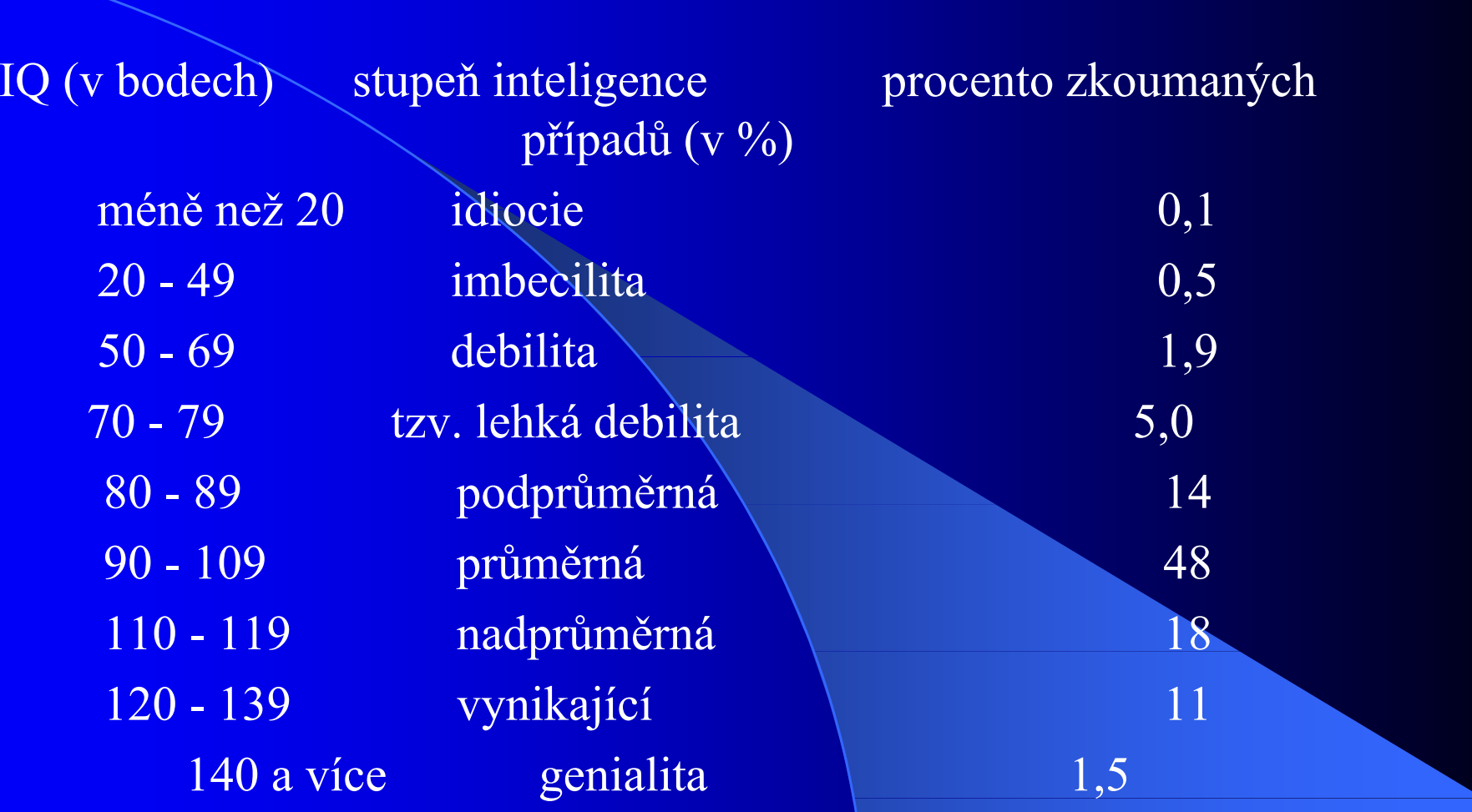

# Příklady

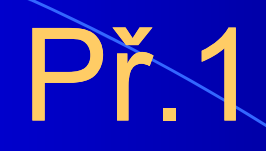

- **Populace má v daném testu průměr 100,** směrodatnou odchylku 15.
- Vypočítejte hranice intervalů, v kterém se nachází 68 % populace.

#### Příklad

- Výška v populaci chlapců ve věku 3,5 4 roky má normální rozdělení s průměrem 102 cm a směrodatnou odchylkou 4,5 cm.
- Vypočítejte hranice intervalu hodnot výšky , ve kterých se nachází
- $A)70%$
- $\bullet$  B) 95%
- $\bigodot$ C)99%
- <sup>p</sup>říslušné populace

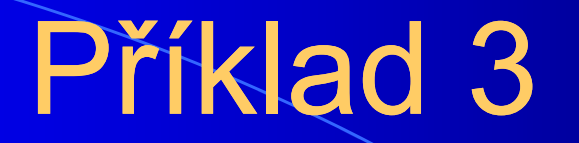

- zadání:
- Výška v populaci chlapců ve věku 3,5 4 roky má normální rozdělení s průměrem 102 cm a směrodatnou odchylkou 4,5 cm.
- Spočtěte, jaké procento chlapců v uvedeném věku má výšku menší nebo rovnou 93 cm.

# Řešení 3

**• Pravděpodobnost, že výška nabude hodnoty menší nebo**  $\bullet$ rovné 93 cm, je vyjádřena hodnotou distribuční funkce F(93) pro parametry normálního rozdělení 102;4,5

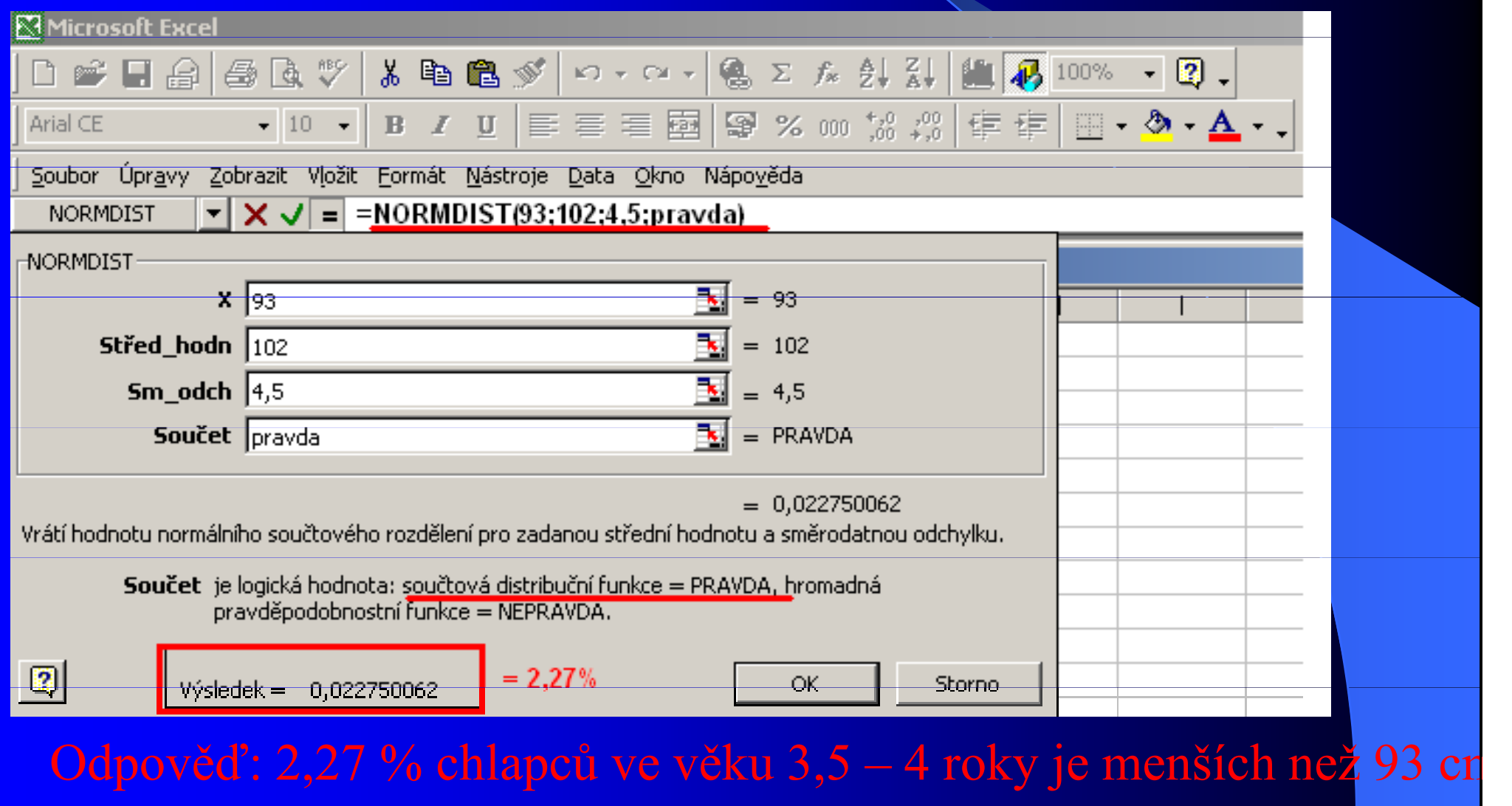

### Příklad 4

- **Psychologickými testy bylo zjištěno, že hodnota** IQ populace je náhodnou veličinou s normálním rozdělením, jehož střední hodnota je 104 a směrodatná odchylka 8.
- Určete hodnotu IQ, kterou podle uvedených pravděpodobnostních předpokladů:
- $\bigodot$ meze, ve kterých bude 50% populace,

 $\bigodot$ 

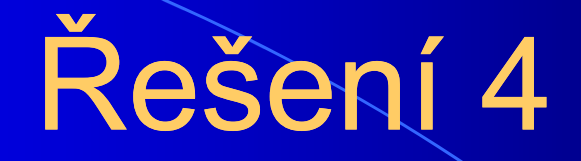

 $\bullet$   $a$ • a) meze pro 50 % mužské populace<br>
104 50 %

Hledáme dolní a horní meze intervalu ( hodnot IQ),ve které se bude nacházet 50% mužské populace, tj 1. a 3. kvartil

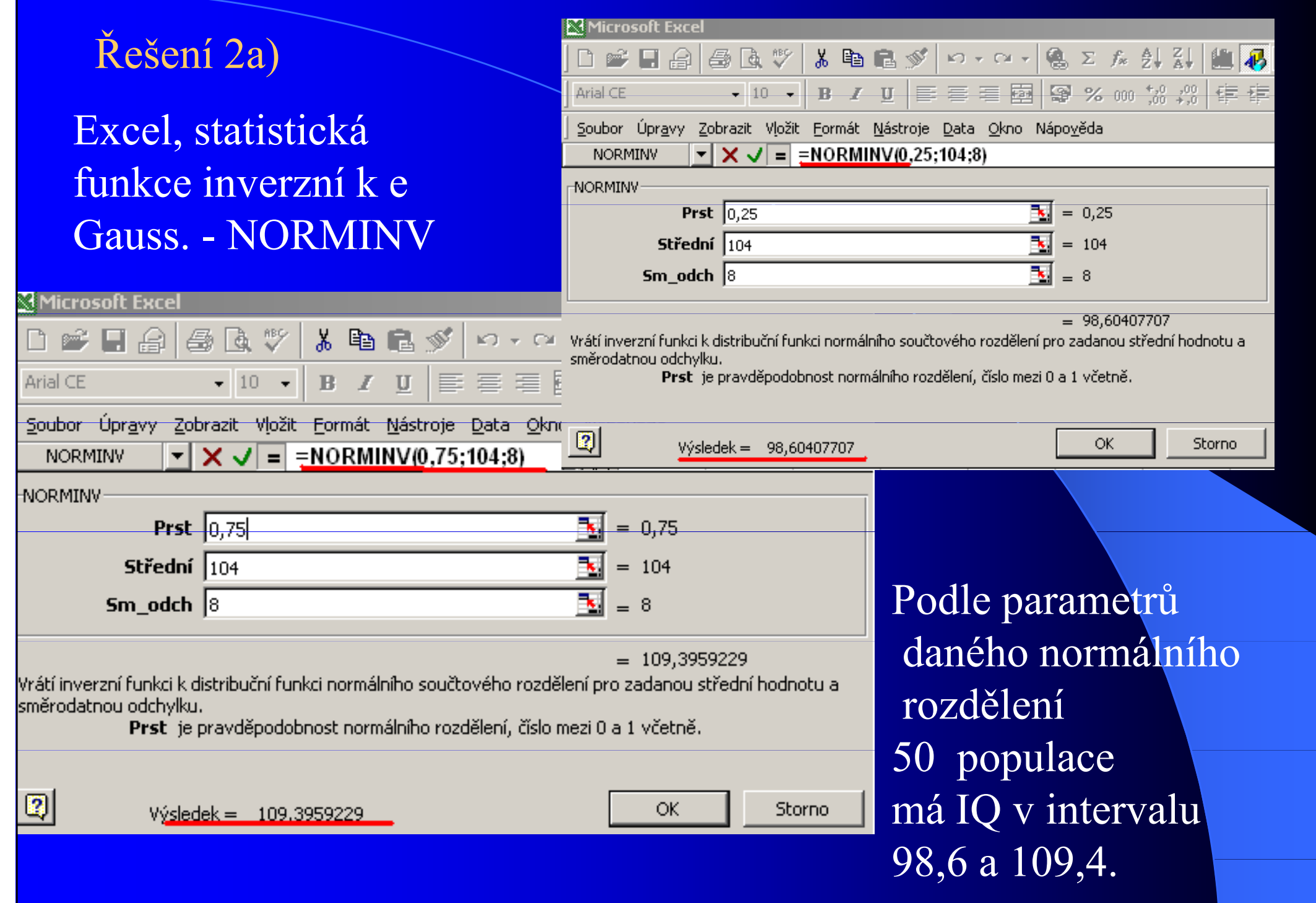

#### $\bullet$  Pro normované normální rozdělení zavedeme označení N (0, 1).

Normování hodnoty: od hodnoty se odečte aritmetický průměr, <u>Hustota pravděpodobnosti normovaného normálního rozdělení:</u> výsledek (tj. odchylka) se dělí směr. odchylkou<br>osti normovaného normálního rozděloní:

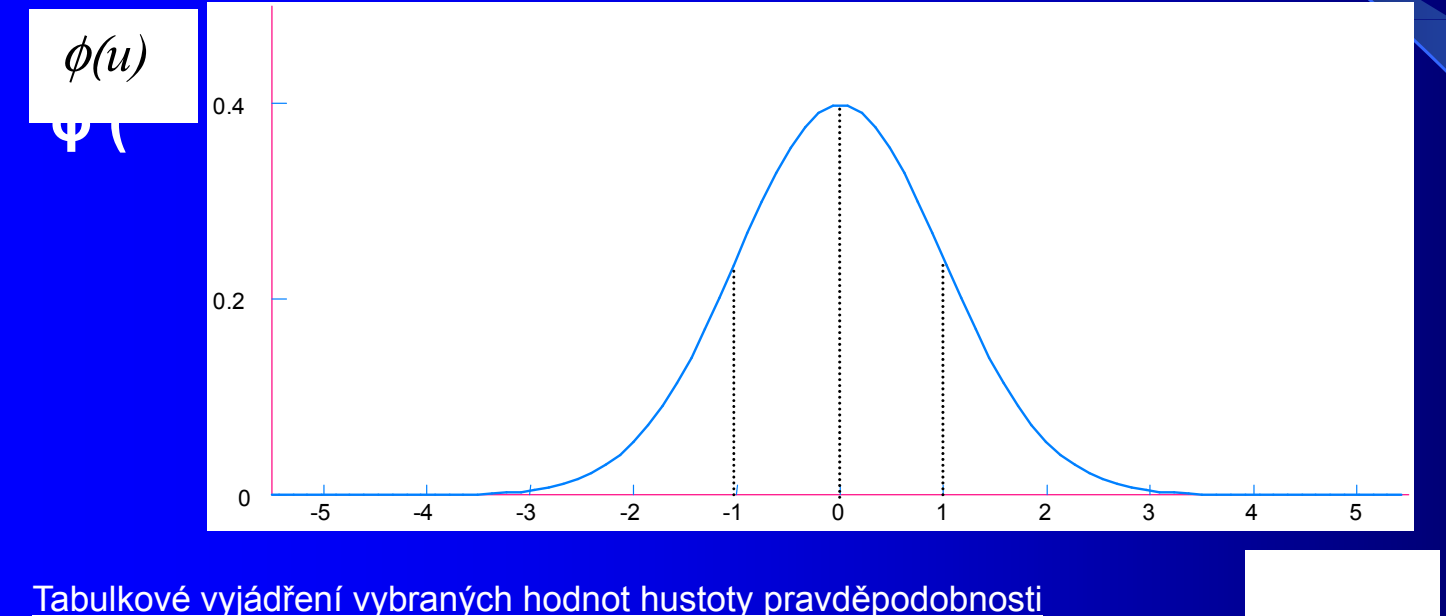

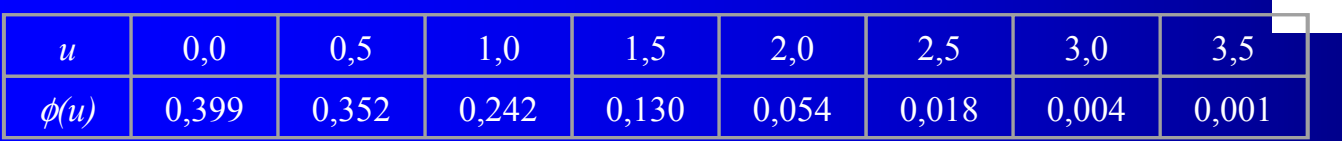

Tabulkové vyjádření vybraných hodnot distribuční funkce

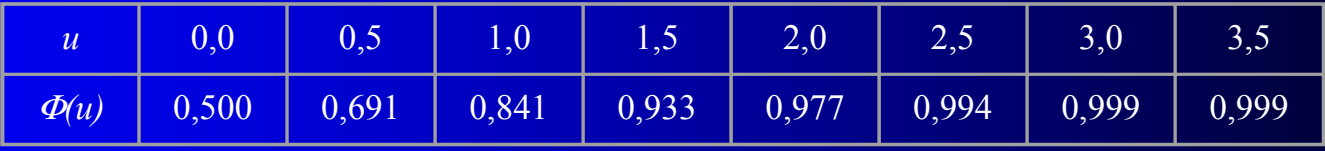

u

## Binomické rozdělení

### Binomické rozdělení

- pro diskrétní náhodné proměnné,
- které mohou nabývat pouze dvou hodnot ( např. ano, ne)
- pravděpodobnost, že nastane alternativa ANO označme π
- pravděpodobnost, že nastane NE  $\dots$ q = 1 · nrotože π), protože
- platí  $\pi$  +q = 1 (100 %)
- k výpočtu se používá binomický rozvoj

$$
\mathrm{P}(X=k)=\binom{n}{k}\pi^k(1+\pi)^{n-k},\quad\text{pro }k=0,1,2,\ldots,n.
$$

 $\langle n \rangle$ 

 $\lfloor k \rfloor$ 

 $n!$ 

 $=$   $\frac{1}{k!(n-k)!}$ 

### Příklad 1 – binomické rozdělení

 Předpokládejme, že pravděpodobnost narození dívky je 0,49. Jaká je pravděpodobnost toho, že mezi třemi dětmi v rodině je právě jedna dívka?

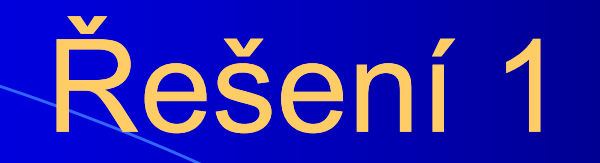

#### Tabulka3: Parametry binomického rozdělení v <sup>p</sup>říkladu

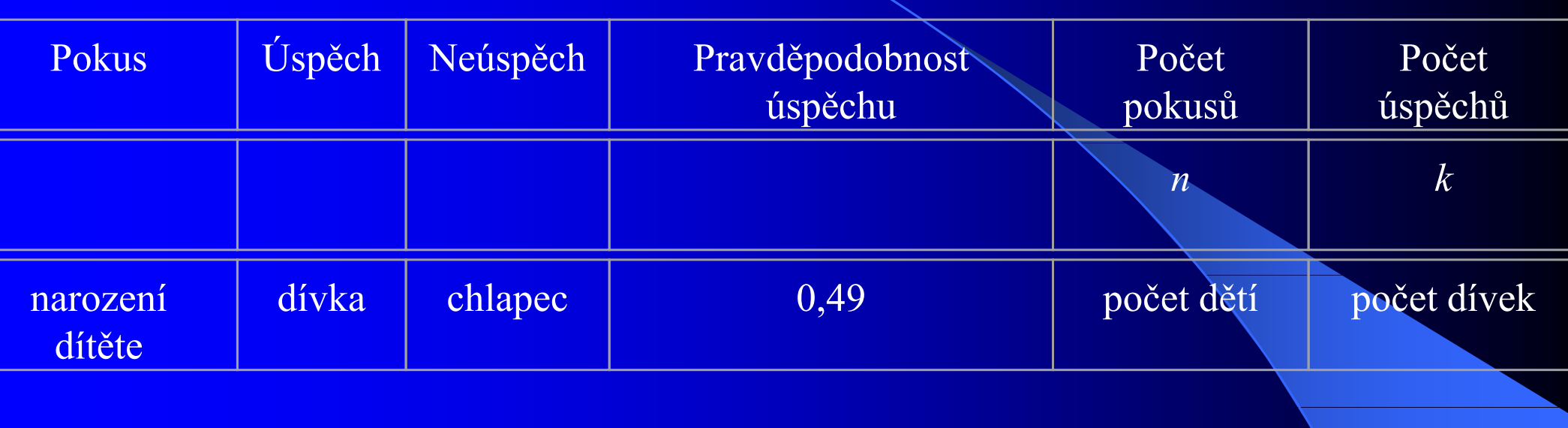

#### Řešení 1

Jak je vidět z tabulky, počet narozených dívek v rodině je náhodná veličina s binomickým rozdělením. Pravděpodobnost, že mezi třemi dětmi je právě jedna dívka tedy vypočteme jako

# $P(X = 1) = {3 \choose 1} 0,49^1 \cdot 0,51^2 = 3 \cdot 0,127 = 0,38.$

$$
\binom{3}{1} = \frac{3!}{1!2!} = \frac{3 \cdot 2 \cdot 1}{1 \cdot 2 \cdot 1} = 3
$$

Pravděpodobnost, že ze tří dětí bude jedna dívka, je 38%.

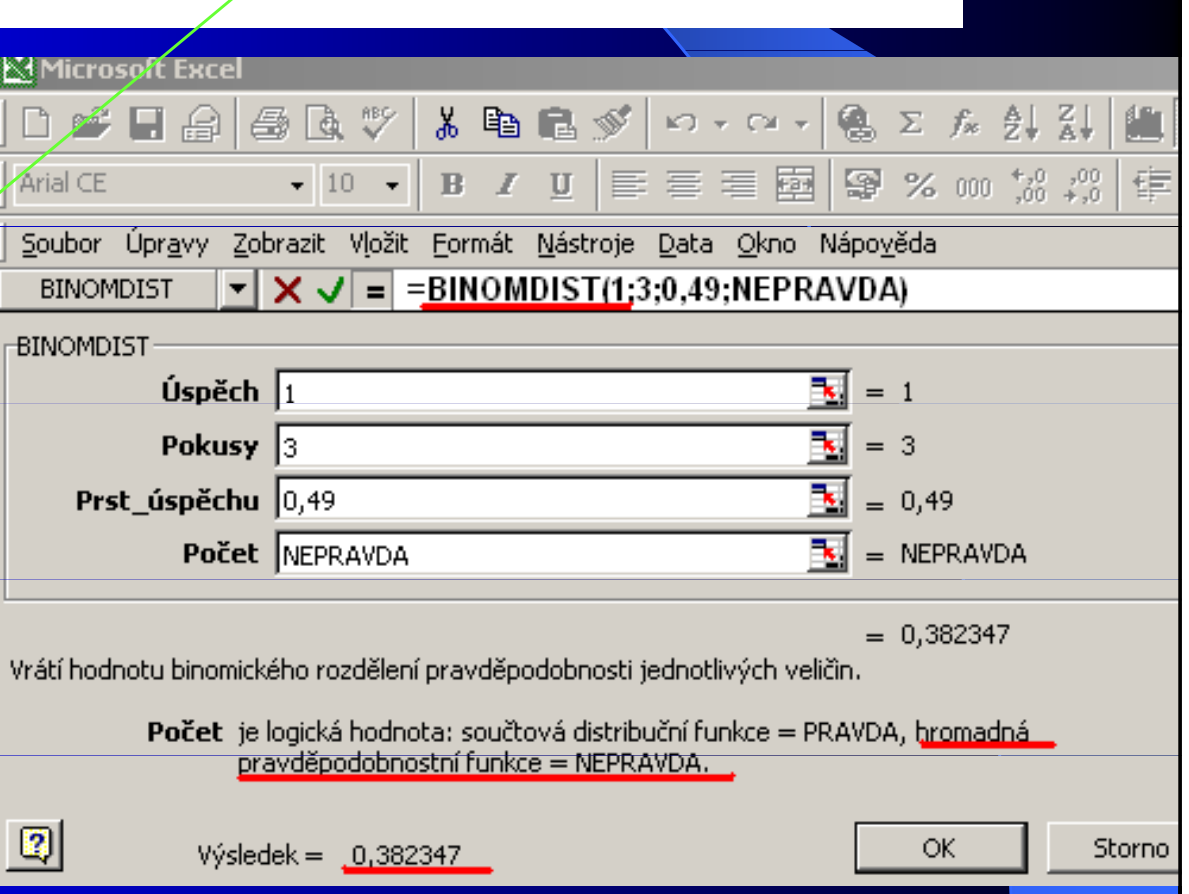

### Příklad 2

Jaká je pravděpodobnost, že v rodině s 8 dětmi jsou právě 3 dívky? Pravděpodobnost narození dívky je 0,49.

Řešení binomický rozvoj:

$$
\mathrm{P}\left(k=3\right)=\binom{8}{3}0.49^{3}\cdot 0.51^{5}=\frac{8\cdot 7\cdot 6}{3\cdot 2\cdot 1}\cdot 0.118\cdot 0.035=0.23.\ \diamondsuit
$$

Pravděpodobnost, že v rodině s 8 dětmi jsou tři dívky, je 0,23, tj. 23 %.

### Příklad 2, binomické rozdělení

- Vypočítejte pravděpodobnost, se kterou se vyskytne určitý počet měsíců v roce hodnocených jako "suché".
- Konkretizace:
- oblast Oxford,
- $\bigodot$  období 1851 1943, tj. 1116 měsíců
- Suchý měsíc tj. méně srážek v měsíci než je dlouhodobý průměr tohoto měsíce.
- 617 měsíců hodnocených jako suché
- $\bullet$  499  $-$  vlhké měsíce

#### Řešení 2

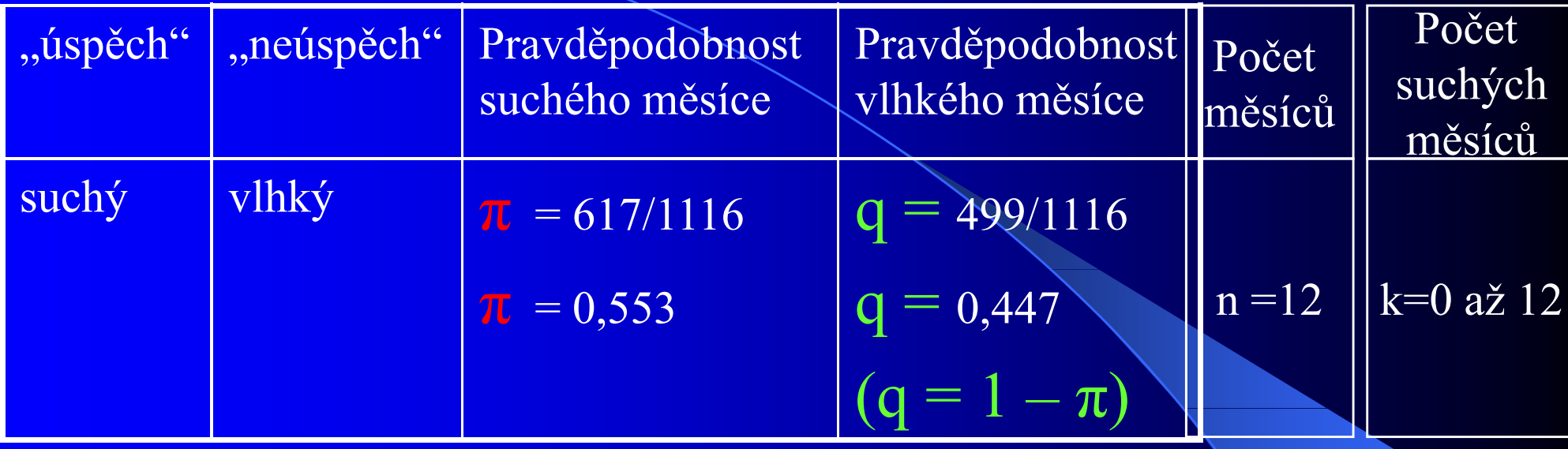

#### Řešení

- a) Ručně pomocí binomického rozvoje<br>b) s podporou např. Excel
- s podporou např. Excel

Řešíme dílčí příklady, tj. jaká je pravděpodobnost, že v roce se vyskytne

- a) žádny suchý měsíc, tj- $k = 0$
- b)Jeden suchý měsíc, tj. k = 1
- c) Atd.
- d)všechny měsíce suché, k= 12

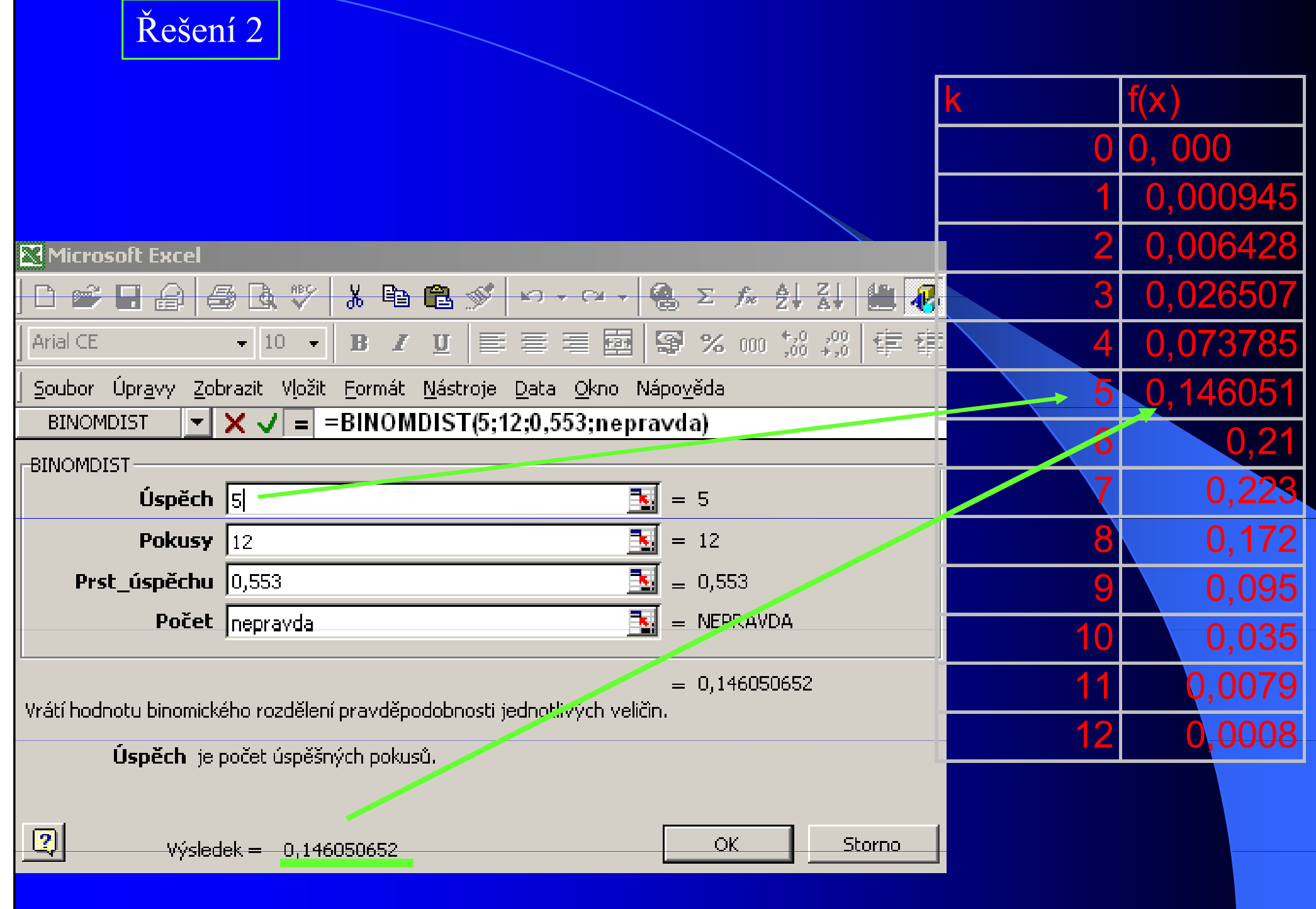

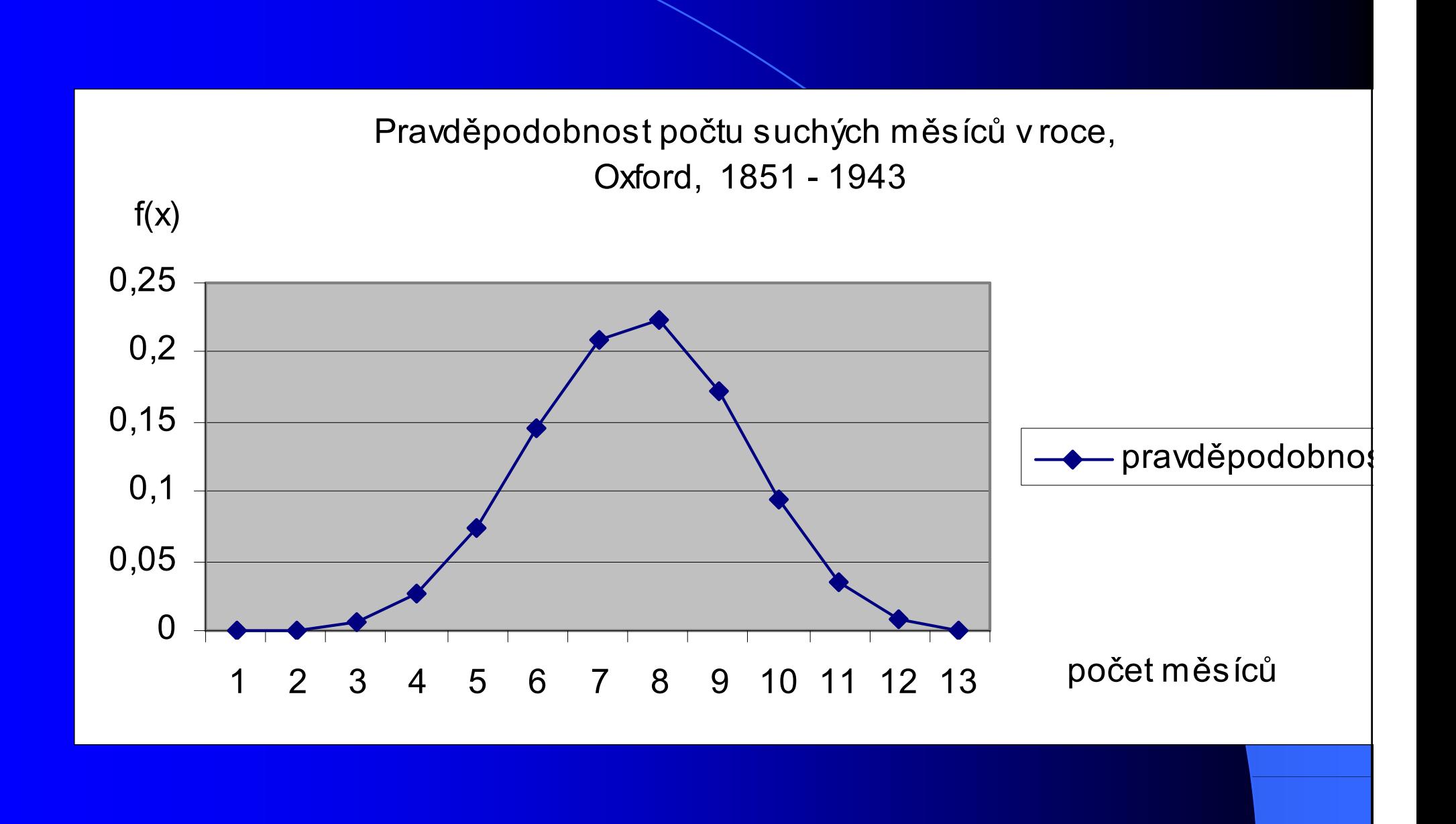

#### Jak bude vypadat situace pro "vinke" měsíce?

Binomické rozděleníPravděpodobnost výskytu vlhkého měsíce v oblasti Oxfordu v letech 1851 - 1943

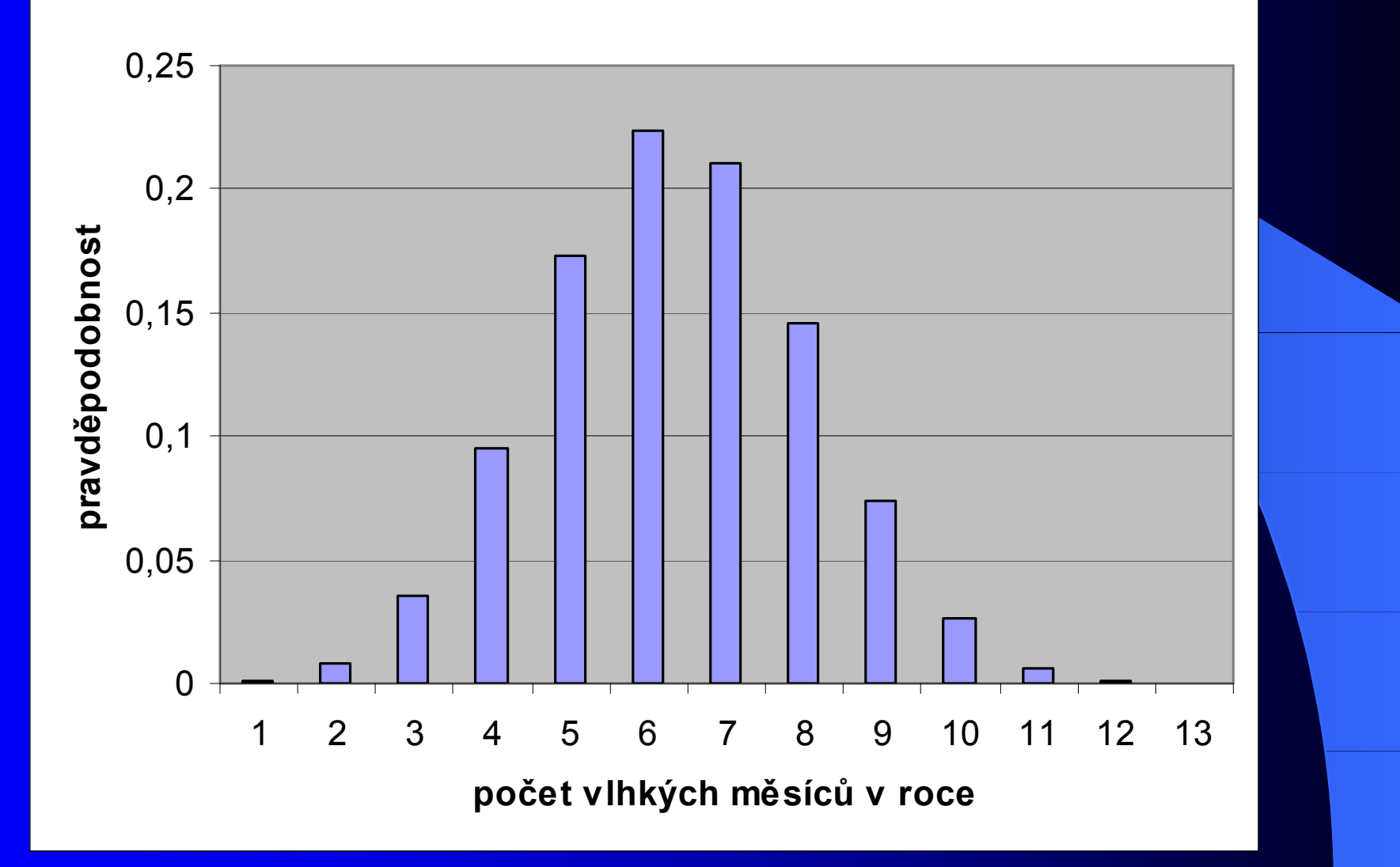

# Poisson - příklad

#### Poissonovo rozdělení

- $\bigodot$ – <u>pro rozdělení vzácných případů</u>
- $\bigodot$ (zimní bouřka, výskyt mutace apod.).
- Je -li pravděpodobnost nějaké výjimečné události (např. určité mutace genu) relativně malá a rozsah výběru poměrně velký, pak Poissonovo rozdělení v podstatě splývá s binomickým, ale je mnohem výhodnější pro počítání .

# Poisson - příklad

- Předpokládejme, že v určité populaci krys se vyskytuje albín s pravděpodobností
- o p = 0,001, ostatní krysy jsou normálně pigmentované.
- Ve vzorku 100 krys náhodně vybraných z této populace určete pravděpodobnost, že vzorek
- a) neobsahuje albína,
- b) obsahuje právě jednoho albína.

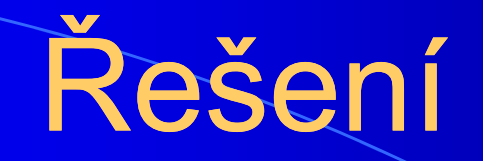

#### určete pravděpodobnost, že vzorek

#### neobsahuje albína,

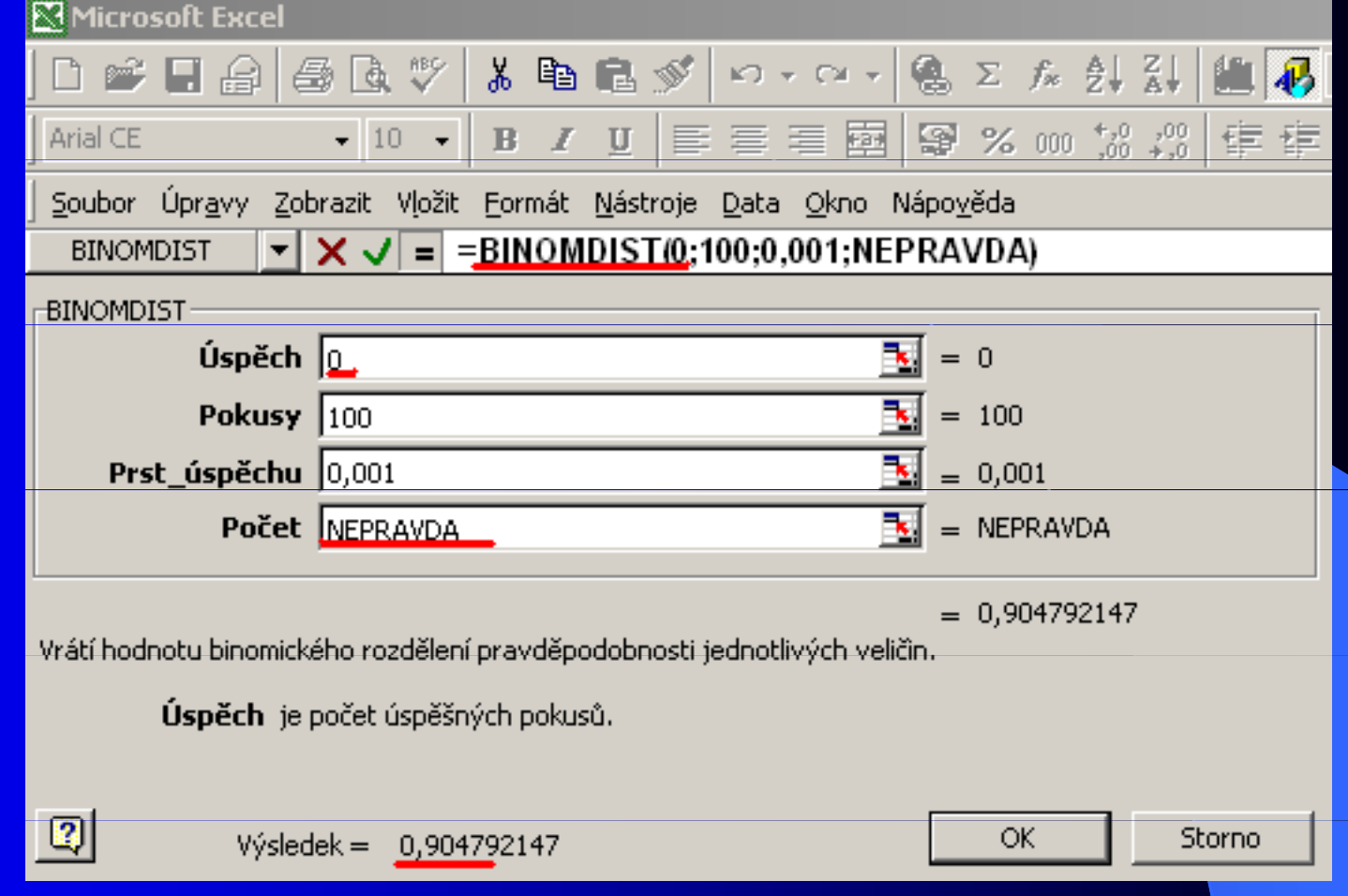

Pravděpodobnost, že neobsahuje albína, je 90,47 %

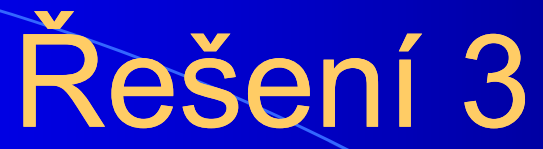

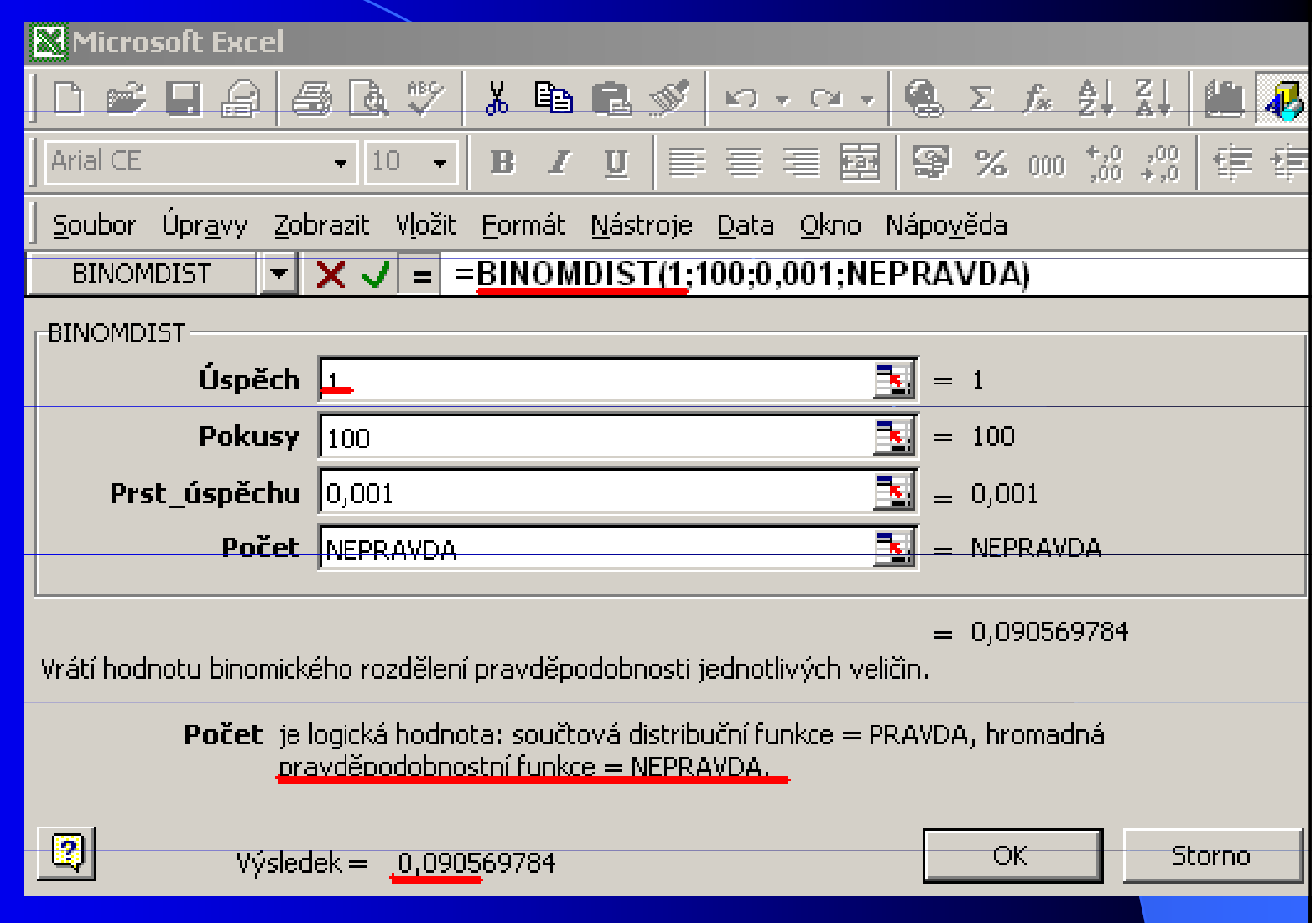

Pravděpodobnost, že 100 členná populace krys bude obsahovatalbína, je 9 %.

# Další rozdělení

#### Pearsonova křivka III. typu

**• Na empirické rozdělení mnoha statistických** souborů s nimiž v geografii pracujeme, nelze aplikovat normální rozdělení.

**• Platí to například v těch případech, kdy** studovaná náhodná veličina nemá teoreticky zdůvodněnou možnost nabývat nekonečných hodnot nebo je-li omezena konečnými číslyV takovýchto případech lze aplikovat na studovaný soubor některou ze dvanácti křivek Pearsonova systému.

### Pearsonova křivka III. typu

#### **• <u>Pearsonova křivka III. typu</u>**

- · obvykle pro veličiny s omezeným množstvím hodnot, které může nabývat
- z křivky lze např. vyčíst pravděpodobnost se kterou bude hodnota sledovaného statistického znaku dosažena
- v hydrologii se počítá Pearsonova křivka ve variantě součtová čára četností jako
- **tzv. čára překročení**

### příklad

 Konstrukce čáry překročení z průměrných ročních průtoků vodního toku Lažánka za říjen 2002.

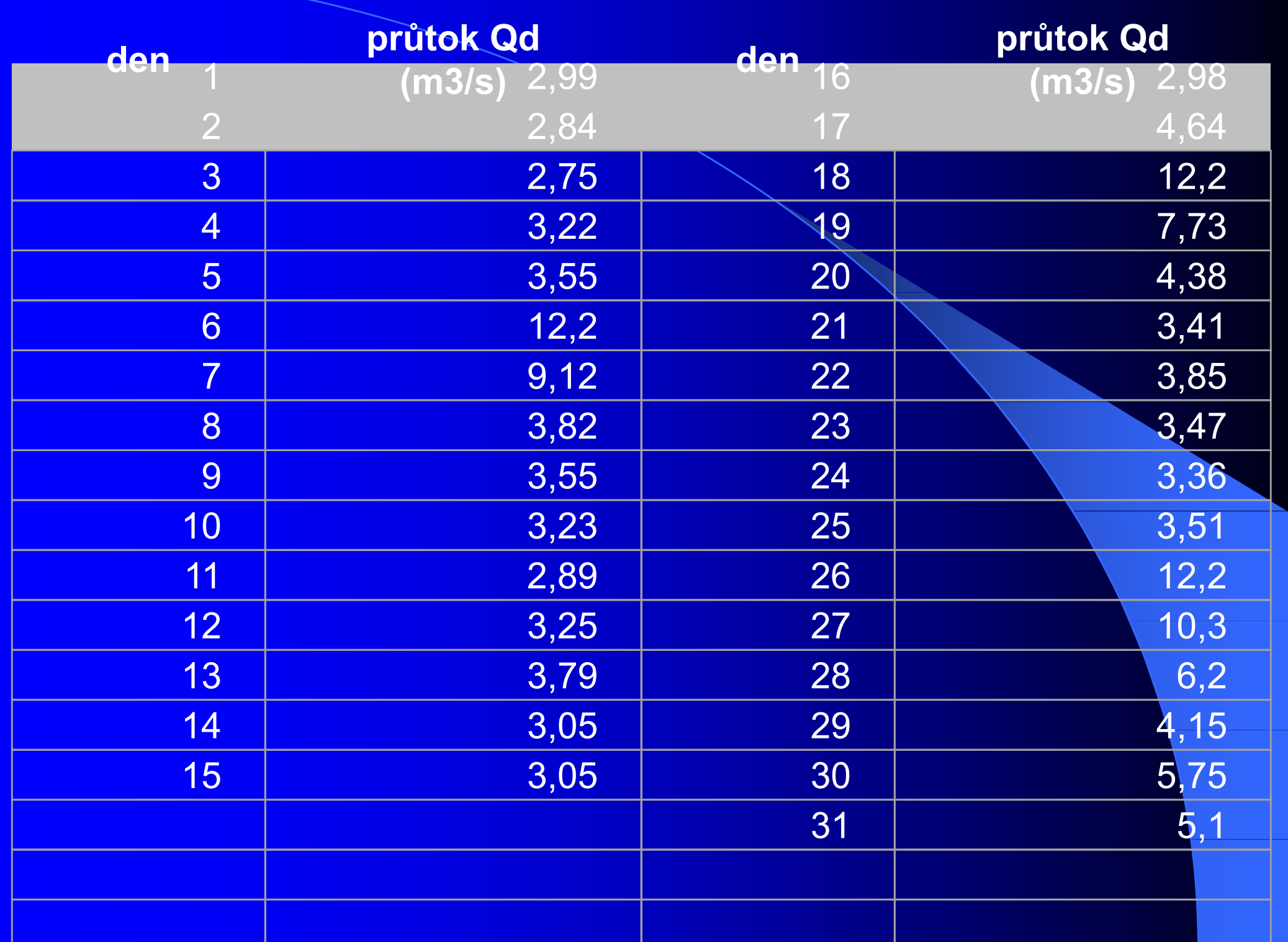

Křivka překročení průměrných ročních průtoků vodního toku Lažánka za říjen 2002

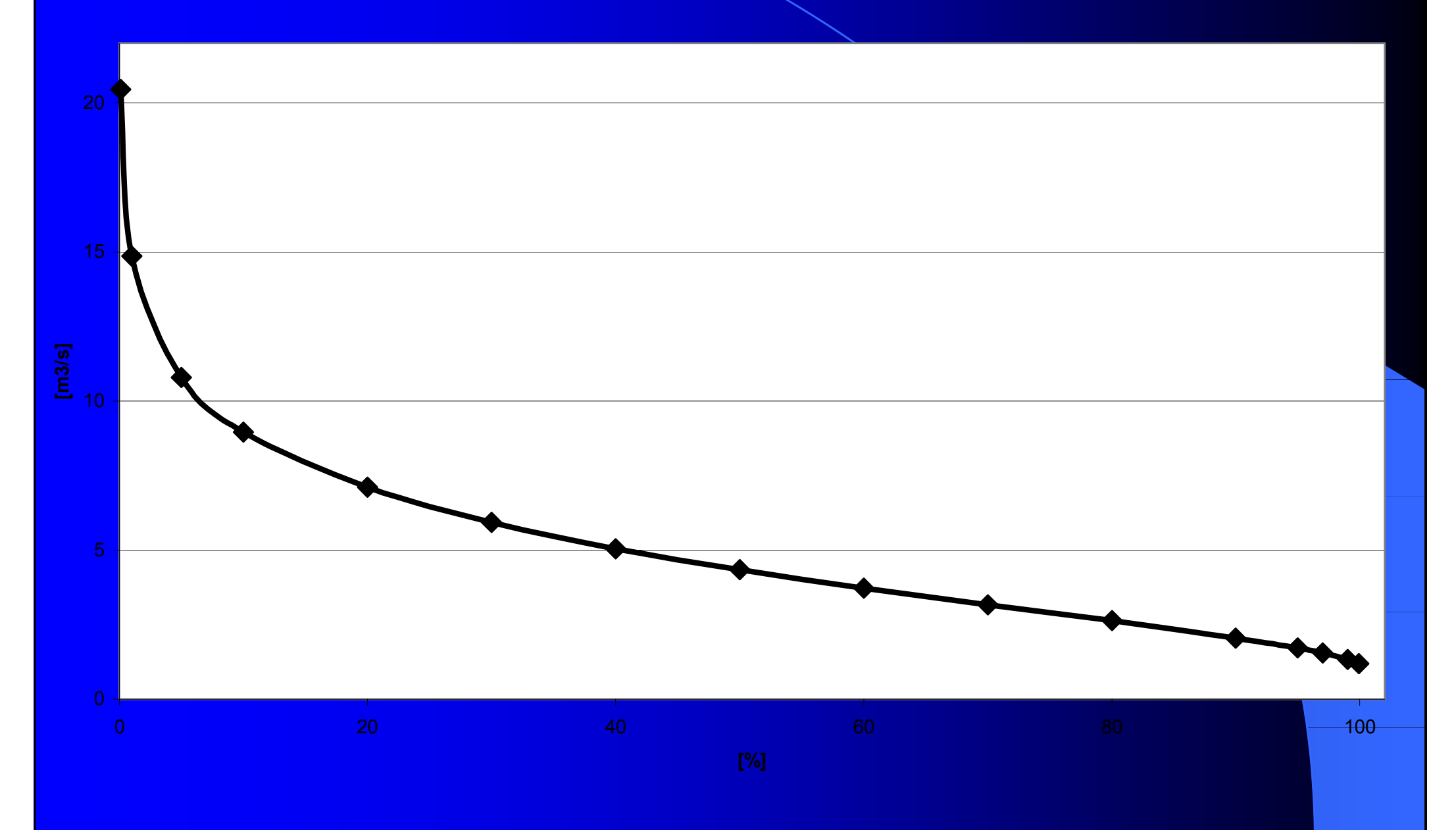

## rozdělení χ2

- rozdělení χ2 náhodný výběr n prvků ze základního souboru (počet vybíraných prvků = počet stupňů volnosti)
- dostaneme n hodnot, součtu druhých mocnin daného počtu vybraných prvků odpovídá určitá křivka,

#### Studentovo/t/ rozdělení

**• Studentovo/t/ rozdělení – hodnocení** odchylek aritmetického průměru základního souboru a výběrových souborů, odchylkám přísluší Studentovo rozdělení